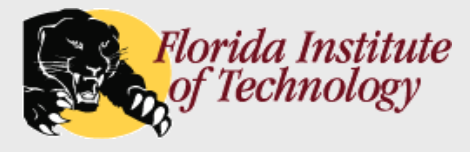

# *Structured Query Language (SQL)*

- Data Definition Language
- **Domains**
- **n** Integrity Constraints

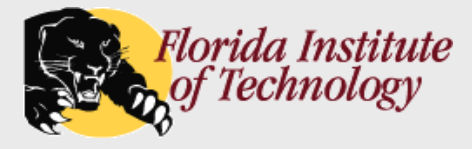

## *The Banking Enterprise*

### The banking enterprise database: (used throughout this section)

*branch (branch-name, branch-city, assets)*

*customer (customer-name, customer-street, customer-city)*

*account (account-number, branch-name, balance)*

*loan (loan-number, branch-name, amount)*

*depositor (customer-name, account-number)*

*borrower (customer-name, loan-number)*

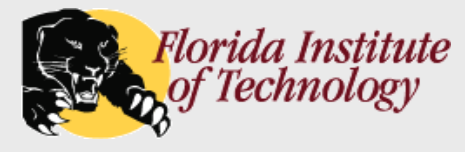

# *Data Definition Language (DDL)*

### DDL allows the specification of a set of tables.

#### ■ For each table a DDL statement specifies:

- $\triangleright$  A name for the table
- $\triangleright$  A name for each attribute
- $\triangleright$  The domain (i.e., a type) of values associated with each attribute
- $\triangleright$  Integrity constraints
- $\triangleright$  An associated set of indices
- $\triangleright$  Security and authorization information
- $\triangleright$  The physical storage structure for the relation

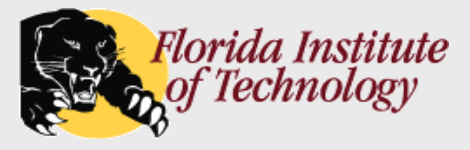

## *Domain Types in SQL*

## Basic SQL Types:

- 
- 
- 
- 
- 
- 
- 
- 
- 
- $\triangleright$  plus others...
- *varchar(n) -* Variable length character string, maximum length *n*.
- *char(n) -* Fixed length character string, with length *n*.
- *int -* Integer (machine-dependent).
- *smallint -* Small integer (machine-dependent).
- **bigint** Big integer (machine-dependent).
- *P* real *-* Floating point numbers machine-dependent precision.
- *double precision -* Floating point numbers machine-dependent precision.
- *float(n) -* Floating point number, precision of at least *n* digits.
- *numeric(p,d) -* Fixed point number; *p* digits of precision and *d* digits to the right of decimal point.

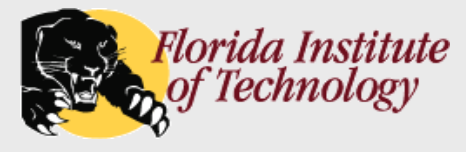

# *Date/Time Types in SQL (Cont.)*

#### More complex types are also supported:

- 
- *P* date *date date date -* **Dates, containing a year, month and date**
- 
- *time -* Time of day, in hours, minutes and seconds
- 
- *timestamp -* Date plus time of day
- *interval -* **Period of time**
- *text*, *BLOB*, *CLOB*, *image*, *geometry*, etc.

### Operations on complex types: (typical)

- Interval values can be added/subtracted to or from a date/time/timestamp value
- $\triangleright$  Values of individual fields can be extracted from date/time/timestamp:

**extract** (**year from** student.birth-date)

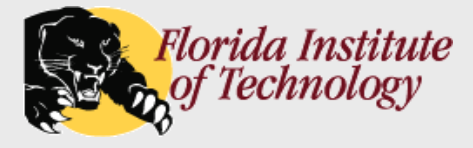

## *Create Table Construct*

### An table is defined using the **create table** command:

**create table** *r* (*A*<sub>1</sub> *D*<sub>1</sub>, *A*<sub>2</sub> *D*<sub>2</sub>, ..., *A*<sub>n</sub> *D*<sub>n</sub>,  $(integrity-constraint<sub>1</sub>),$ 

> ...,  $(integrity-constraint_k))$

- *r* name of the table
- *Ai* - column name
- $D_i$ - column data type

### **Example:**

#### **create table** *branch*

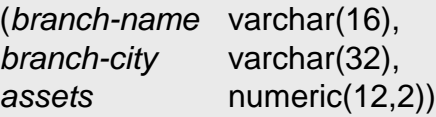

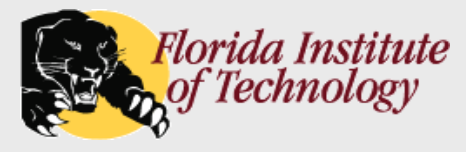

# *Integrity Constraints in Create Table*

### **n** Integrity constraints:

- **not null**
- $\triangleright$  primary key  $(A_1, ..., A_n)$
- *) - - Also enforces* **not null**
- **check** *(P),* where *P* is a predicate

### **Example:**

#### **create table** *branch*

*(branch-name* varchar(16)**,** *branch-city* varchar(32) **not null**, *assets* numeric(12,2), **primary key** *(branch-name),* **check** *(assets >=* 0))

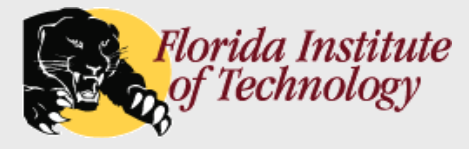

# *Referential Integrity in SQL*

### Key types:

- **primary key** enforces uniqueness.
- **unique key** also enforces uniqueness, a.k.a, *alternate* or *secondary* key.
- **foreign key** attributes in a foreign key and the name of the relation referenced by the foreign key.
- A foreign key references the primary key of the referenced table: **foreign key** (*account-number*) **references** *account*
- Reference columns can be explicitly specified:

**foreign key** (*account-number*) **references** *account*(*account-number*)

 Foreign key references have several implications for insertions, deletions and modifications…

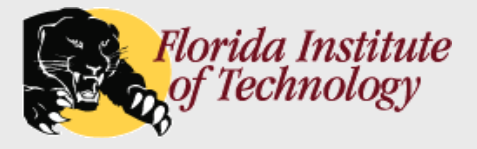

## *DDL Files*

### A DDL file typically contains a collection of:

- **create table** statements
- **Exercise index** statements
- $\triangleright$  statements that create and/or specify other things:
	- Security and authority information
	- Physical storage details
- A DDL file can be coded by hand, or generated by a schema design or modeling tool.

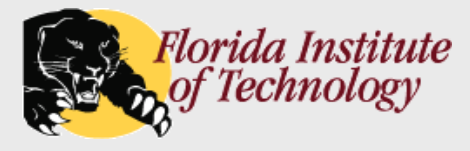

# *Referential Integrity in SQL – Example*

#### **create database** bankdb;

**use** bankdb;

#### **create table** *customer*

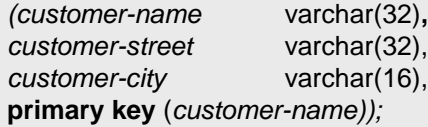

#### **create table** *branch*

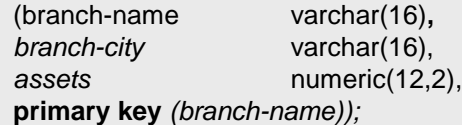

#### **create table** *account*

*branch-name* varchar(16), *balance* numeric(9,2), **primary key** (*account-number),*  **foreign key** (*branch-name)* **references** *branch);*

#### **create table** *depositor*

*(customer-name* varchar(32)**,** *account-number* char(10)**, primary key** *(customer-name, account-number),* **foreign key** *(account-number)* **references** *account,* **foreign key** *(customer-name)* **references** *customer);*

*(account-number* char(10)**,** \*Note tables must be created/loaded/deleted in "foreign key" order

-- Similarly for *loan* and *borrower*.

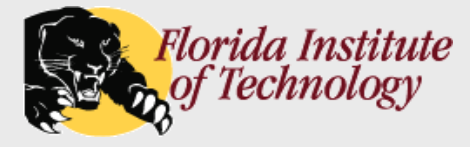

 A foreign key reference can be enhanced to prevent insertion, deletion, and update errors.

```
create table account (
  . . .
  foreign key(branch-name) references branch
                                         on delete cascade
                                         on update cascade
. . . )
```
- If a delete of a tuple in *branch* results in a referential-integrity constraint violation, the delete "cascades" to the *account* relation.
- Cascading updates are similar.

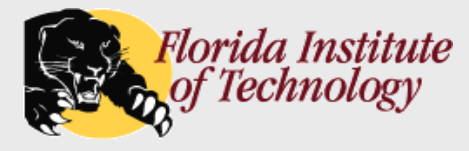

**drop table -** deletes all information about a table.

**drop table** customer

**alter table** - used to add or delete attributes to an existing relation.

**alter table** *r* **drop** *A // Attribute A*

**alter table** *r* **add** *A D // Attribute A and domain D*

- More generally, the alter table command can be used to modify an existing table in many ways, such as adding indexes, changing permissions, storage properties, etc.
- DO NOT USE THE ALTER COMMAND ON THE PROJECT!!!

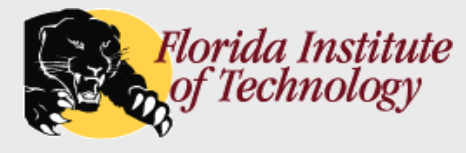

## *Drop and Alter Table Constructs*

■ Oh, and did I mention...

DO NOT USE THE ALTER COMMAND ON THE PROJECT!!!